# Integration & Meso-Scale: WiMax Base Station

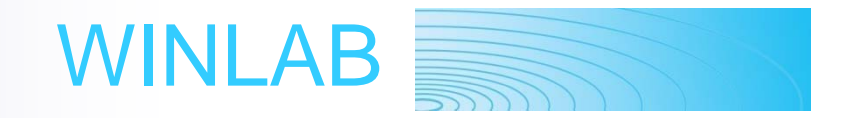

Rutgers, The State University of New Jersey www.winlab.rutgers.edu Contact: Ivan Seskar, Assoc. Director Seskar (at) winlab (dot) rutgers (dot) edu

## **GENI WiMAX: System Overview**

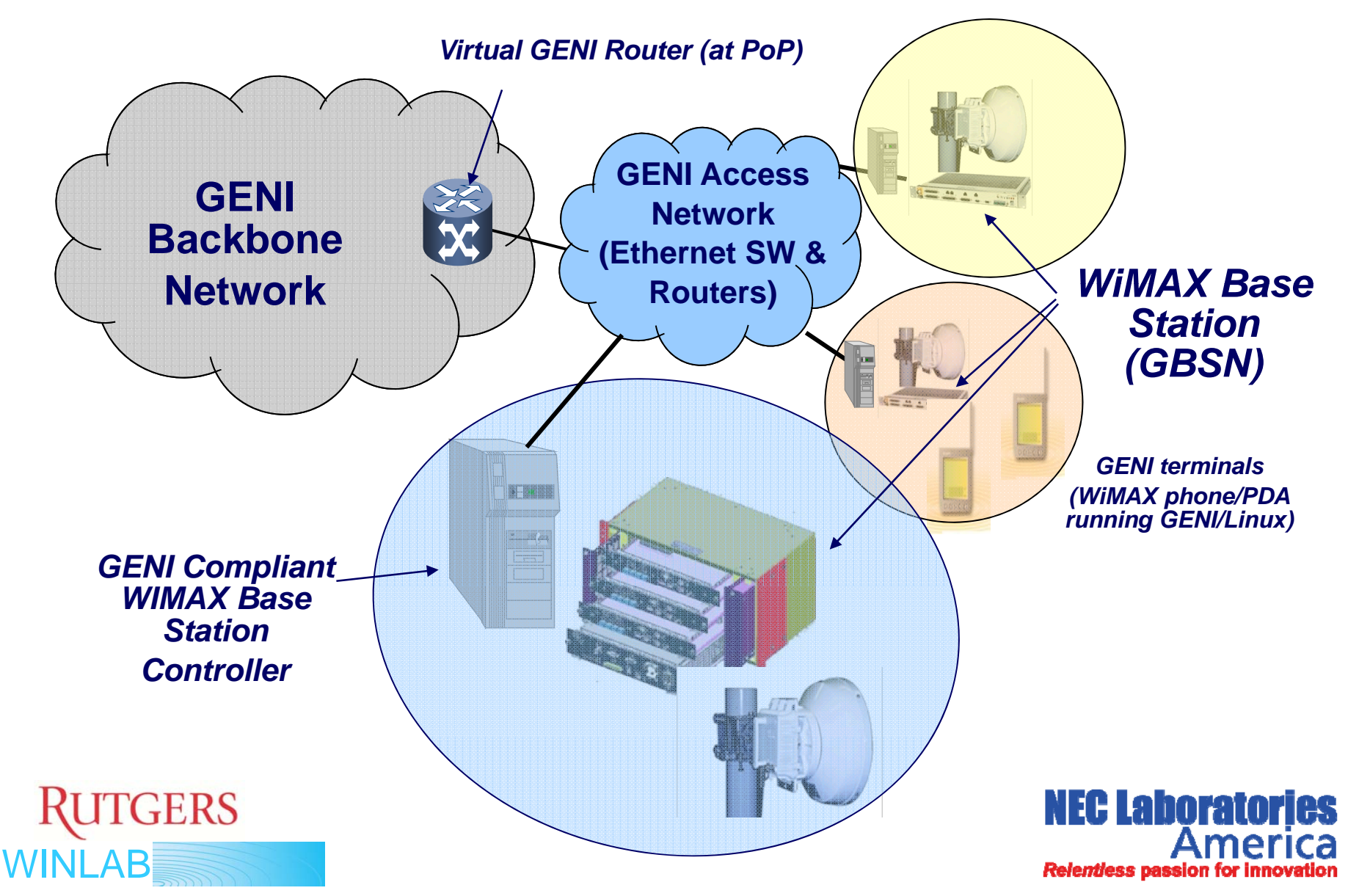

### **BS Technical Specs**

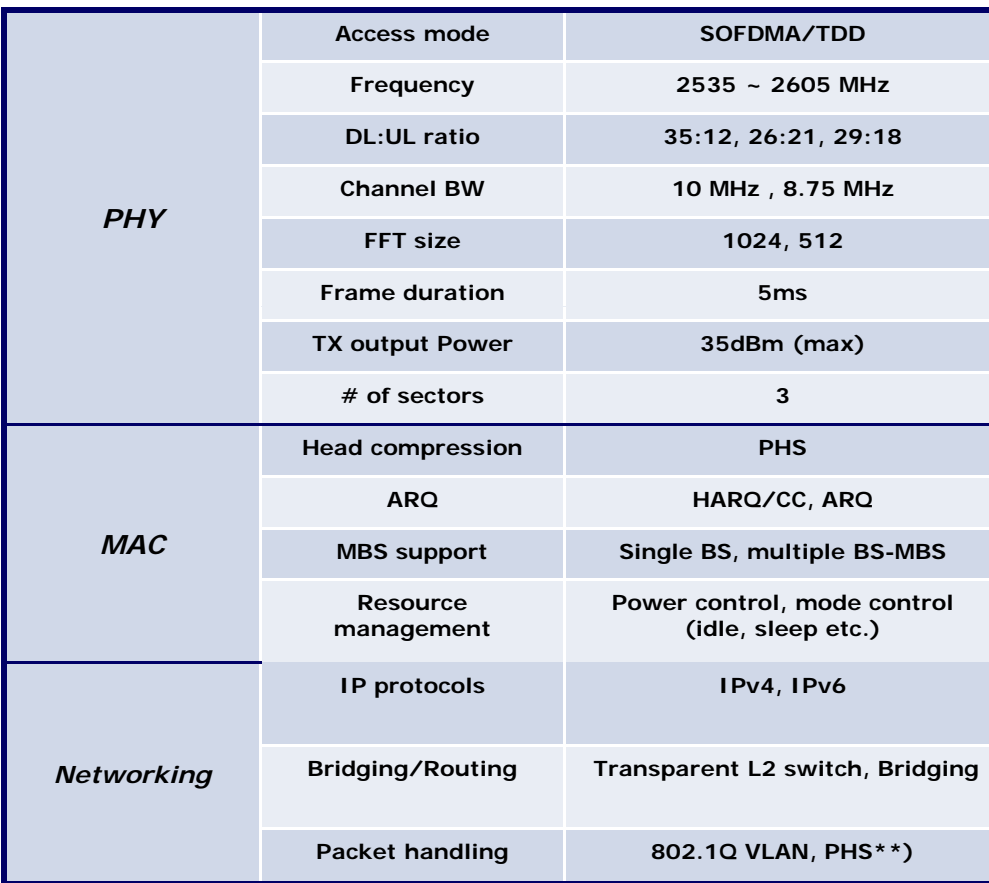

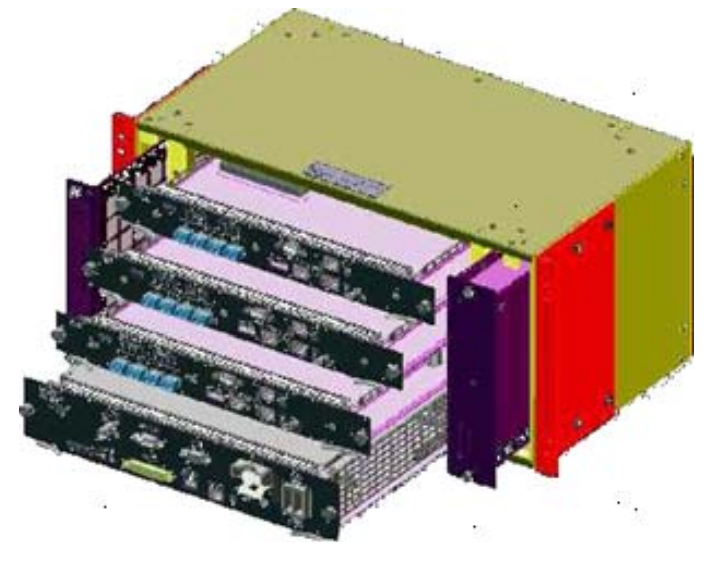

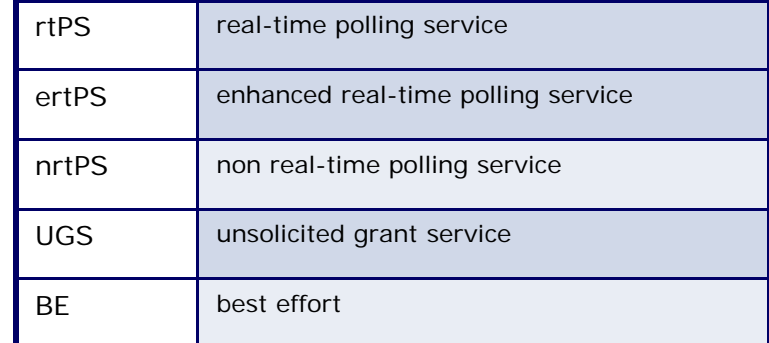

#### Base Station Features

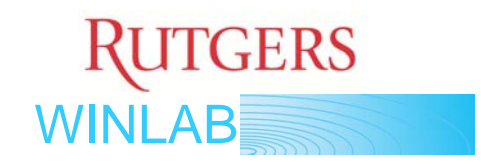

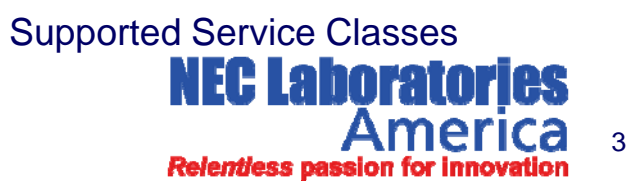

#### Coverage: Drive-by Connectivity Trace

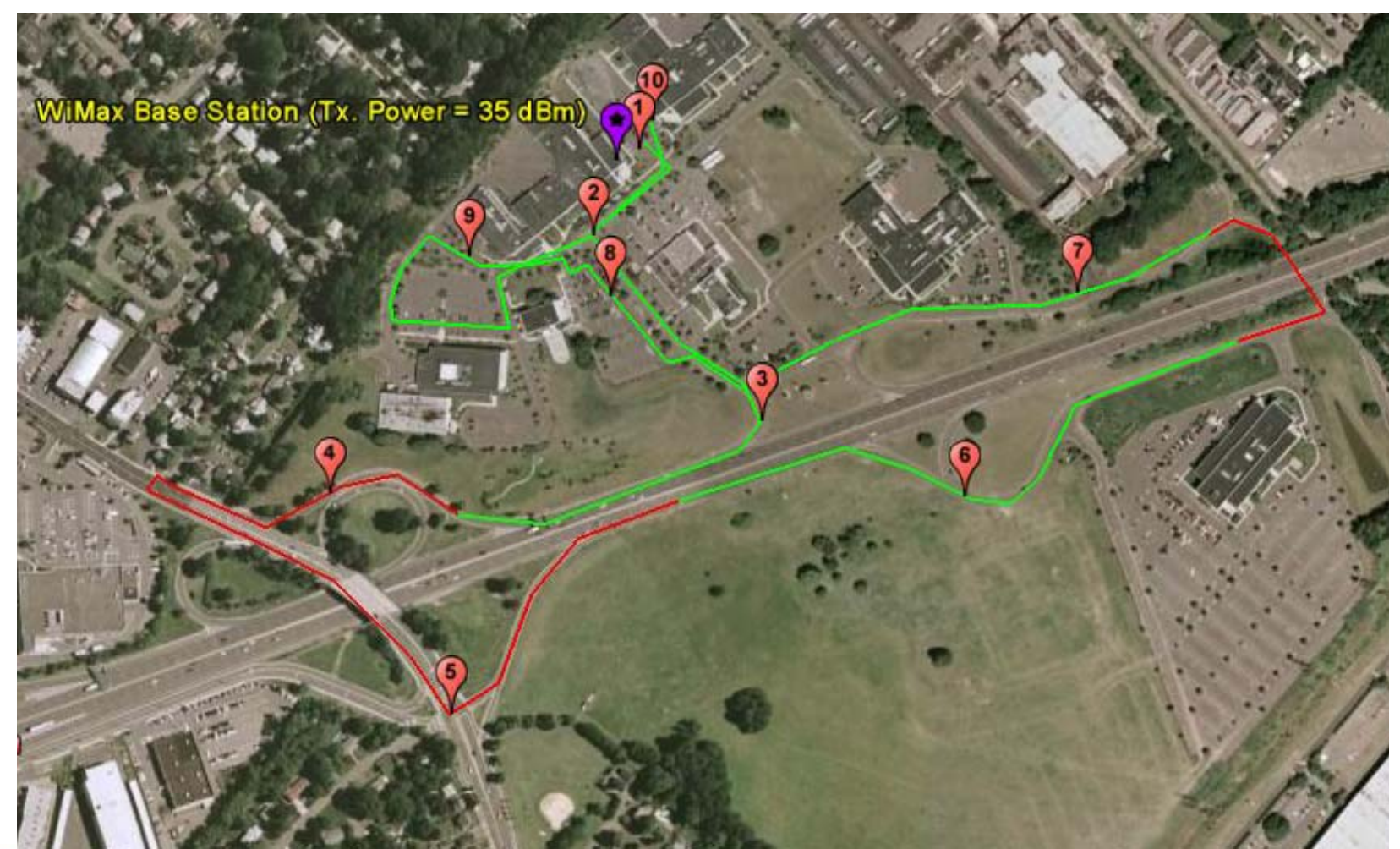

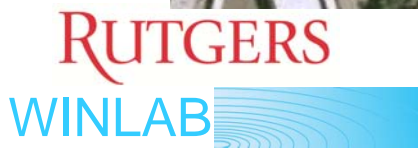

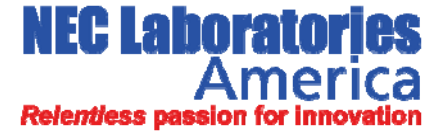

### Experimental Setup: Network Layout

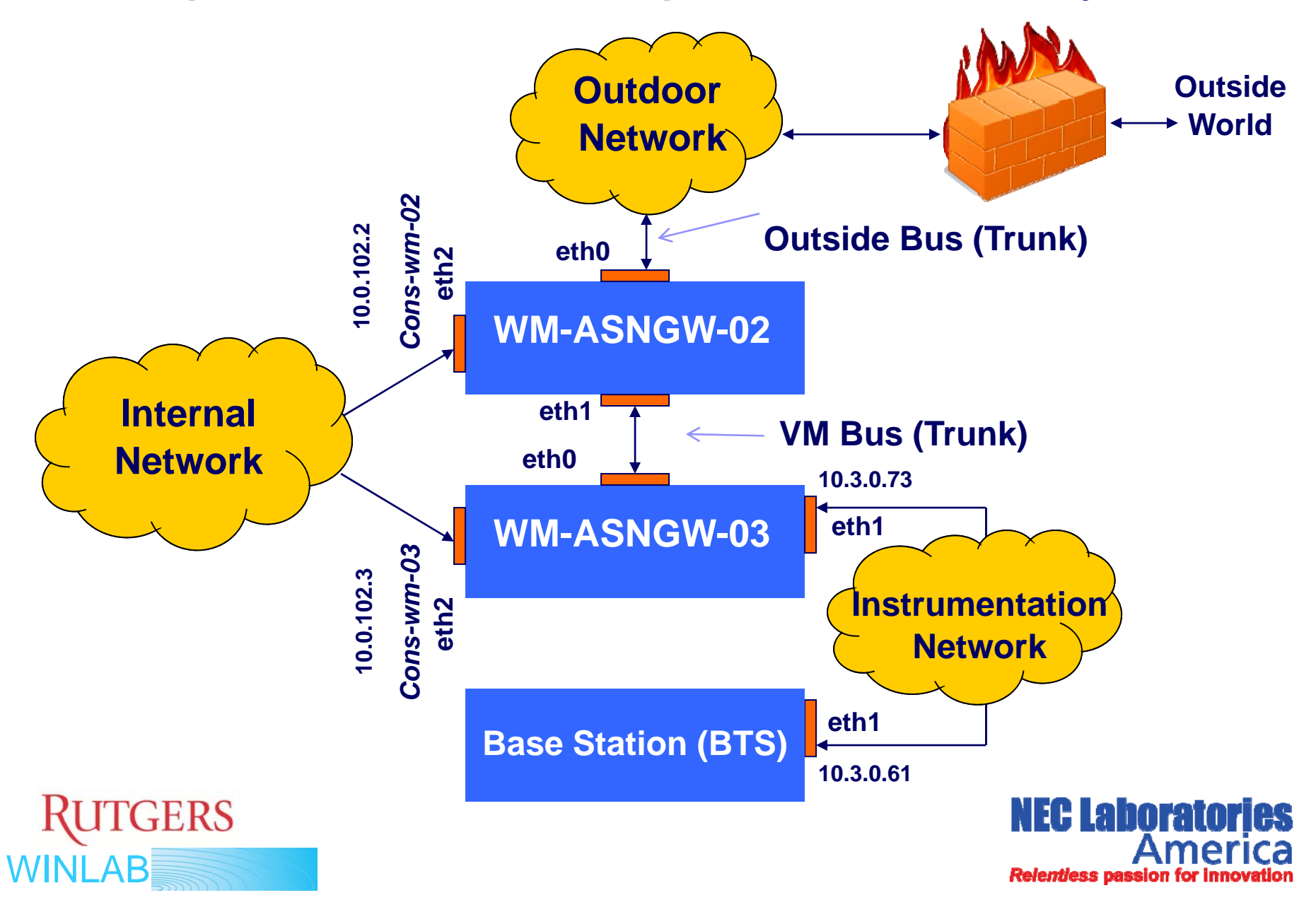

### Experimental Setup: GENI WiMAX Gateway

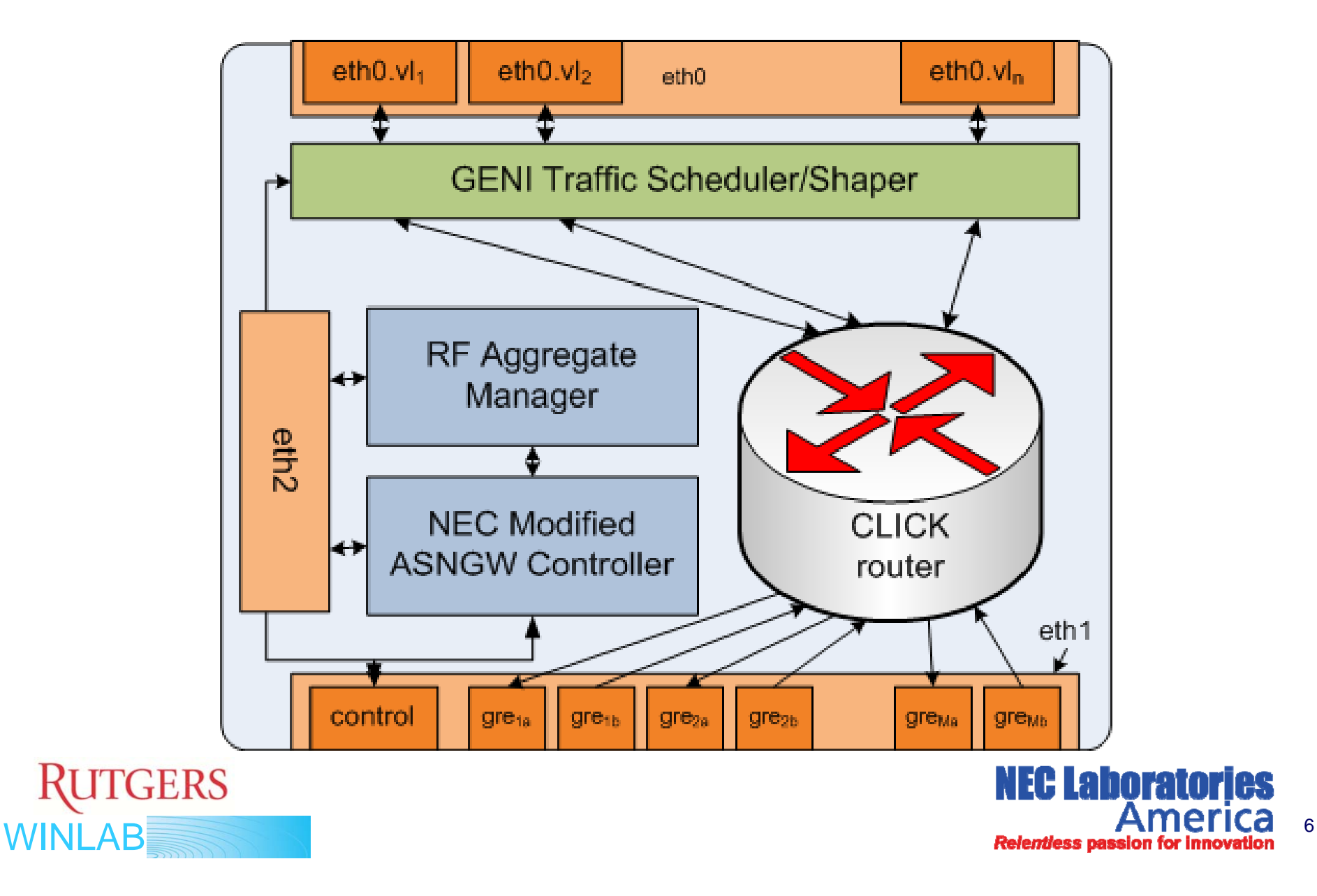

### Experimental Setup: vBS Substrate

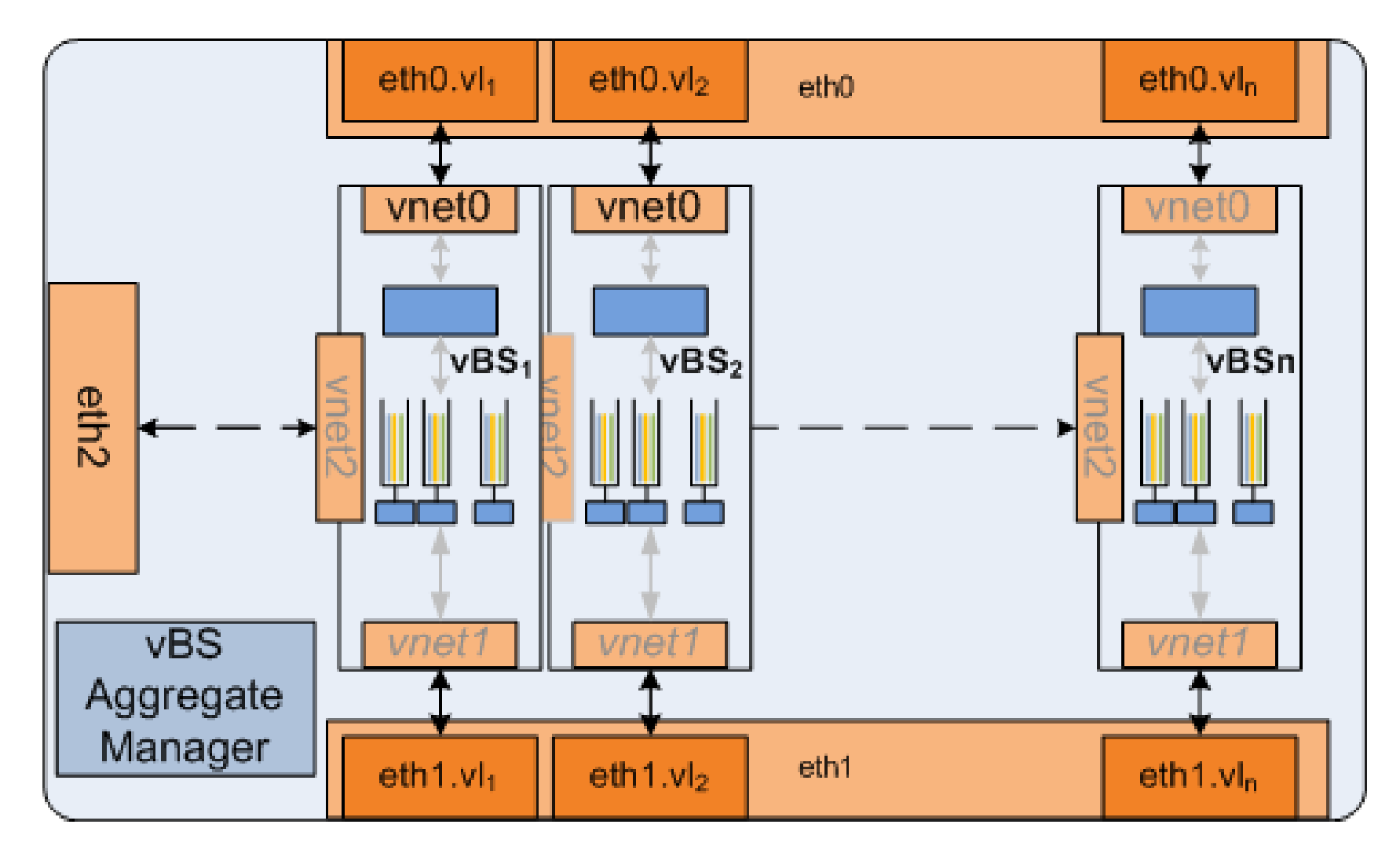

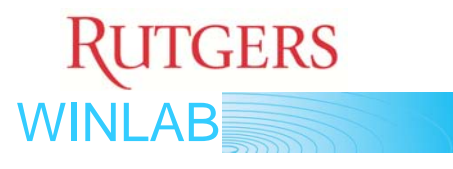

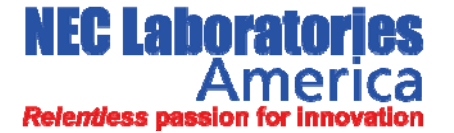

7

# Experimental Setup: Experiment

```
## Experiment Description for GEC 6 Demo
#defProperty(  wimaxbase 'wimaxbase', 1, "ID of base station ID    ) "
defProperty('baseip', "192.168.122.55", "IP of base station")
defProperty('wimaxsta', 2, "ID of wireless station, i.e. receiver node")
defProperty('staip', "10.42.100.3", "IP of wireless station")
…defProperty('runtime', 30, "Time in second for the experiment is to run")
defTopology("wimaxTopology") { |t|
 t.addNode("theBase", [1, prop.wimaxbase])
 t.addNode("theStation", [1, prop.wimaxsta])
 t.addLink("theBase", "theStation")
}
defGroup('basestation', [1,prop.wimaxbase]) {|base|
```

```
base.net.e0.ip = prop.baseip
 base.net.e0.enforce_link = {:topology => 'wimaxTopology', :method => 'wimax'}
}
```
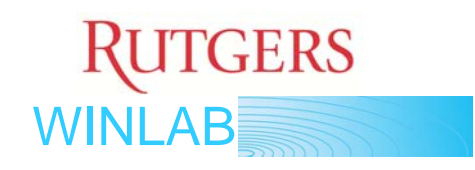

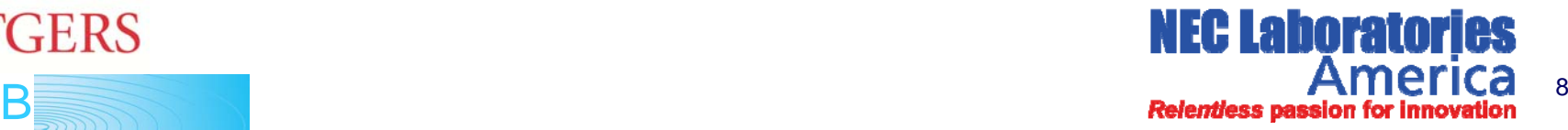

# Experimental Setup: Experiment (cont.)

**whenAllInstalled() {|node| {|node|**

**wait prop.configtime**

**group('receiver').startApplications**

**group( sender ) 'sender') startApplications .startApplications**

**# Uncomment this if you want to change generator parameter onthe-fly**

**# wait prop.runtime / 2 # property.pktsize = 512 # property.bitrate = 8192 wait prop.runtime allGroups.stopApplications**

**Experiment.done**

**}**

**…**

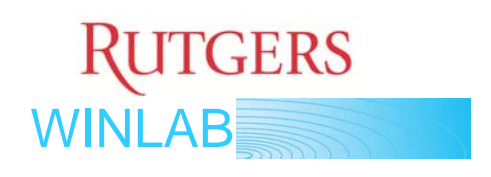

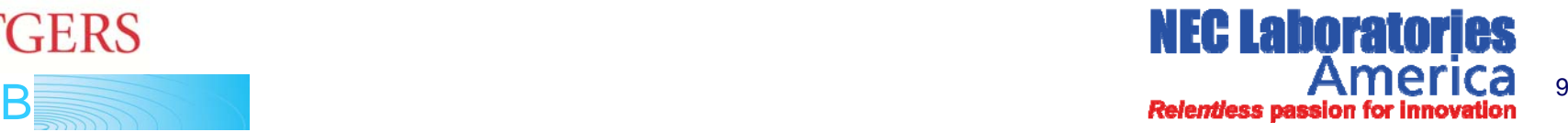

#### Experimental Setup: Mobility

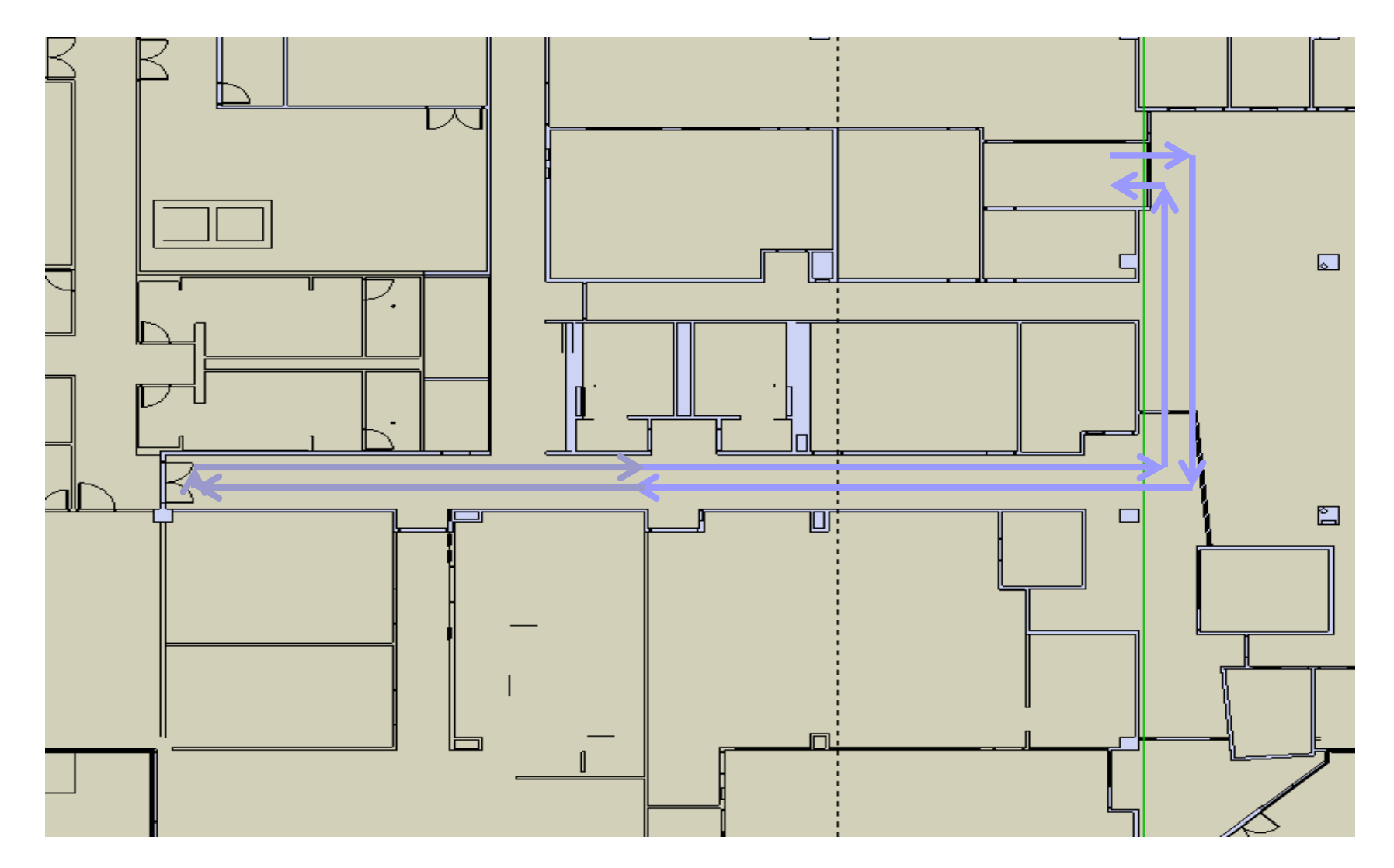

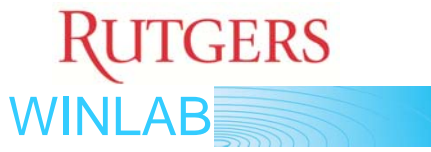

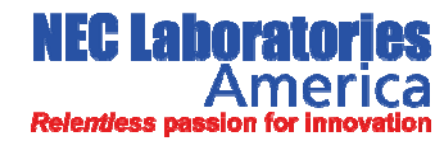

# Results

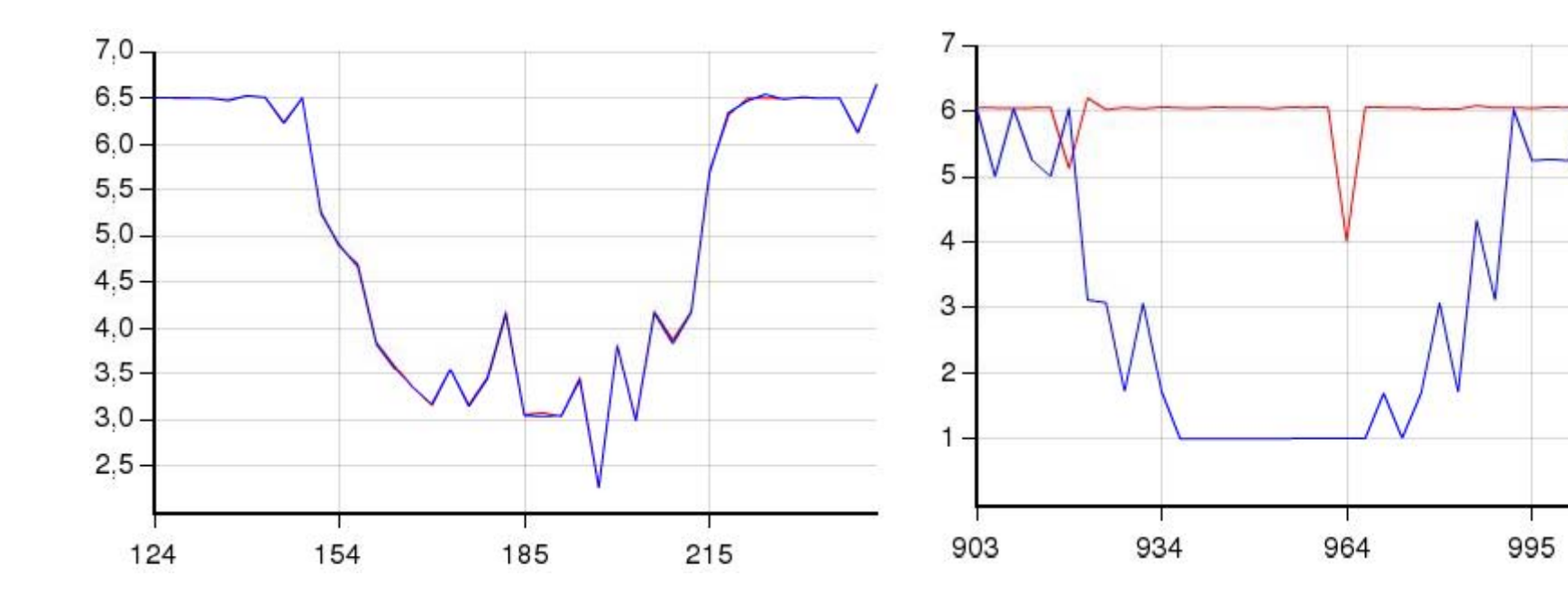

**Throughput without shaping Throughput with shaping** 

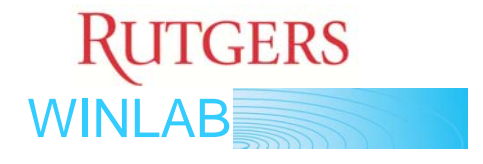

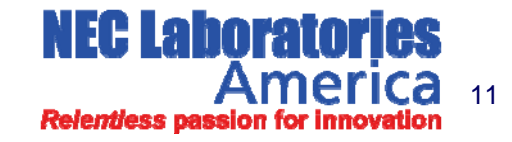